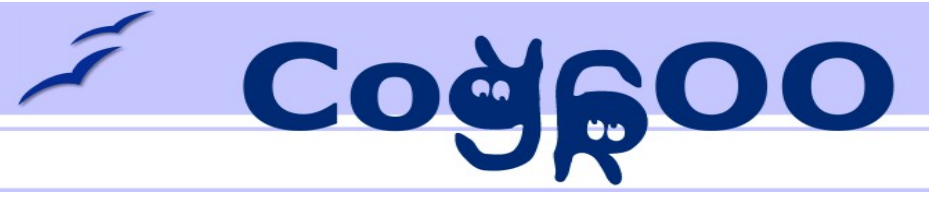

### CoGrOO Um sistema de análise gramatical para a língua portuguesa

# William D. Colen M. Silva Eng. Computação (Poli – 2006)

# Desenvolvedor CoGrOO – 2004 - presente

william.colen@gmail.com

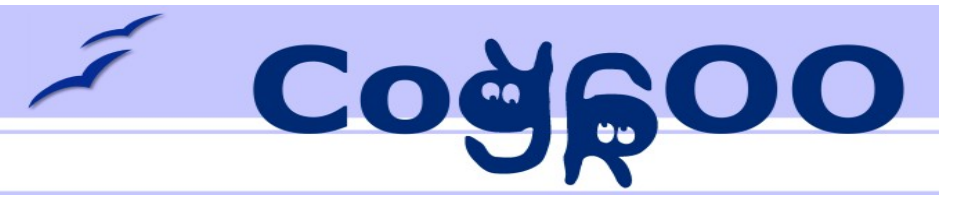

## CoGrOO Um sistema de análise gramatical para a língua portuguesa

- Agenda
	- Breve motivação sobre o campo PLN
	- Apresentação do CoGrOO
	- História do projeto
	- Breve análise dos componentes
	- Desempenho dos componentes
	- Demonstrações
	- Evolução e propostas

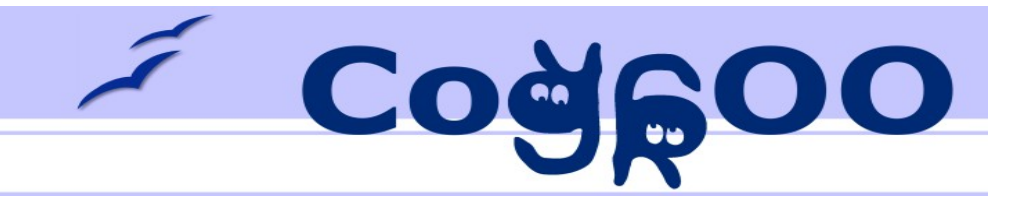

## Aplicações PLN

- Tradutores automáticos
- Corretores ortográficos e gramaticais
- Buscadores (Web)
- Ferramentas para Web Semântica
- Indexadores para BI
- Sugestões de compras
- ...

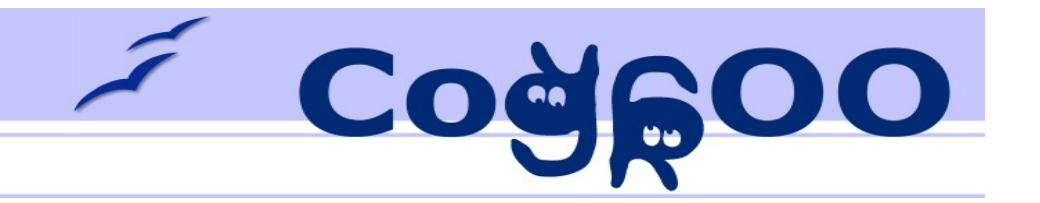

### Busca na WEB

Qual o significado de "consensuar"? Quando nasceu Napoleão? Quantas toneladas de café foram produzidas em 1901? O que os cientistas pensam quanto a ética de experiencias com células tronco?

Busca por palavra chave

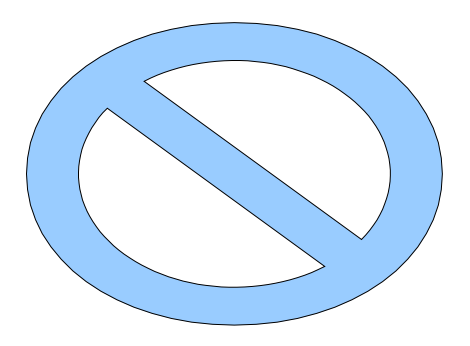

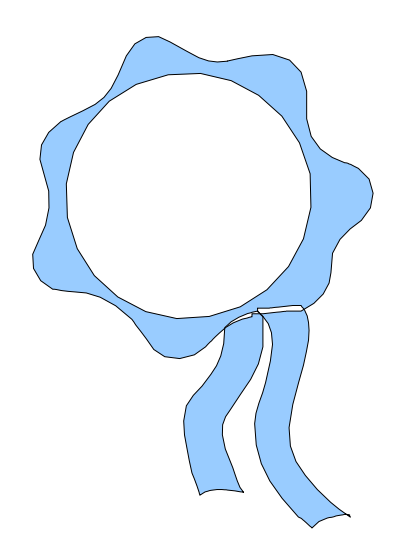

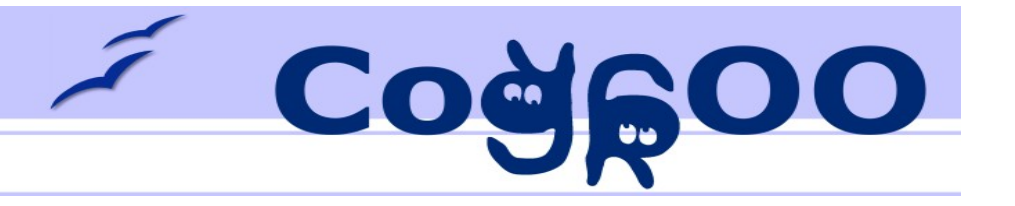

Boa parte do conhecimento humano está em documentos difíceis de serem interpretados por computadores

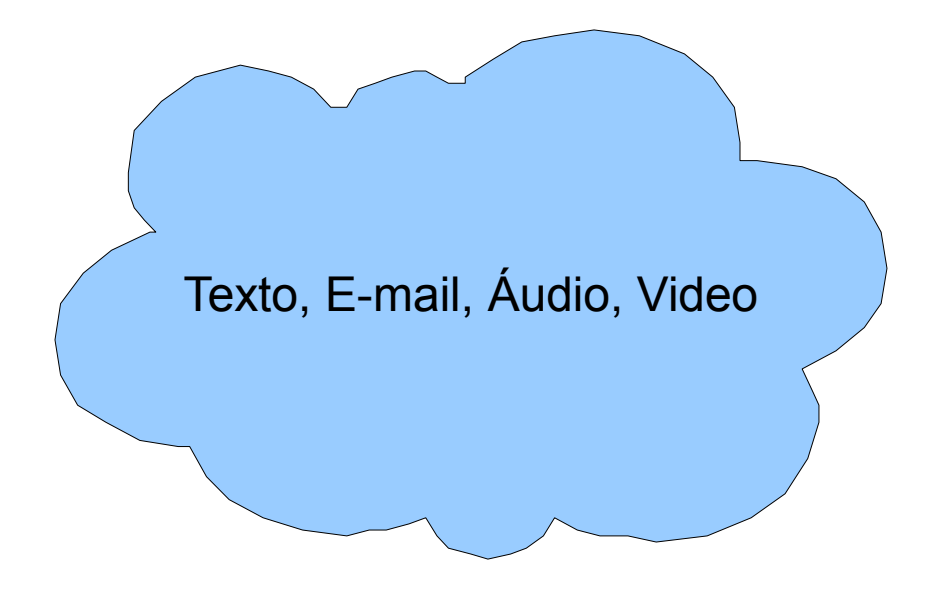

Informação: ●Alto valor ●Mais atualizada

Mas..

- ●Muito ruido
- ●Semântica oculta
- ●Busca ineficiente

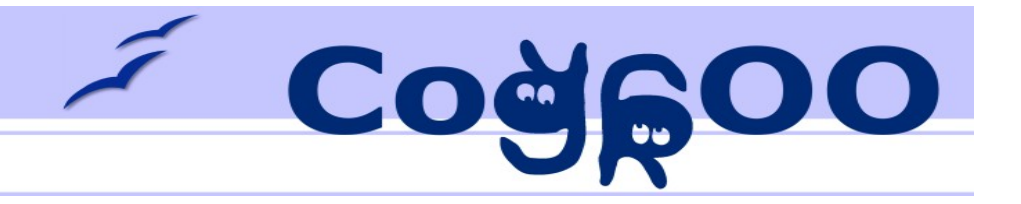

# Apresentação do CoGrOO

- **Primeiro**
- Único
- Mais de 26 mil downloads (contando apenas da versão 2.0 em diante)
- Usado por empresas estatais e privadas. Algumas empresas tem ele instalado em milhares de máquinas.
- Reconhecido localmente como sendo um dos esforços mais importantes para o desenvolvimento do BrOffice.org

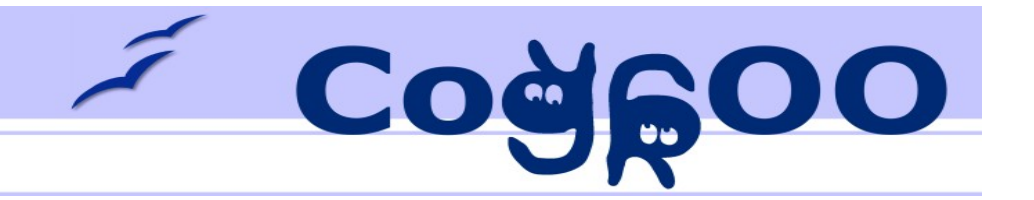

## Apresentação do CoGrOO

- Foi o primeiro corretor gramatical integrado ao OOo do mundo.
- Segundo mais utilizado (perde apenas para o Language Tool, que suporta inglês).
- Reconhecido pela Linguateca.
- O projeto Golfiño (Galego) foi criado a partir do CoGrOO.
- Recebemos pedidos para criar versões do CogrOO para português de Portugal e para o Espanhol.

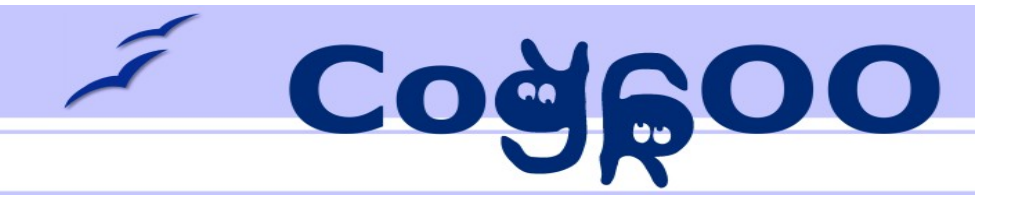

## Apresentação do CoGrOO

- Hospedado pelo SourceForge
- Licença LGPL
- Fácil instalação e uso
- Atualizações frequentes
- Apoio da comunidade

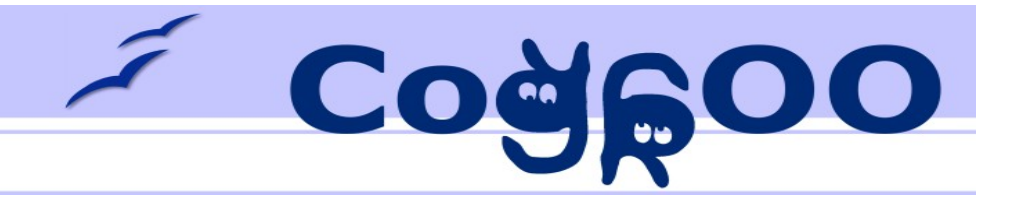

- 2004
	- Idealização do projeto (Menezes, Kinoshita, Lais e Neto)
	- Edital de Software Livre
	- Apoio da FINEP e Metrô de S. Paulo
- 2005
	- Desenvolvimento de diversos protótipos e das regras

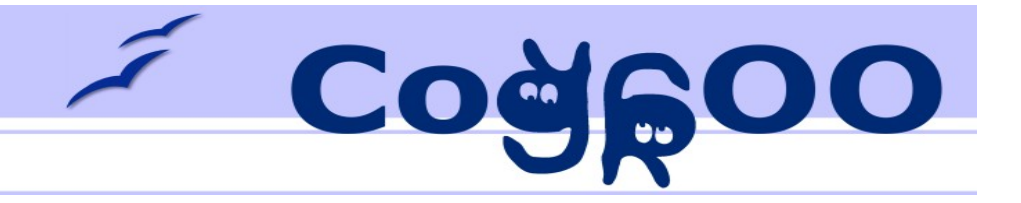

- 2006
	- Integração com o BrOffice.org
	- CoGrOO 1.0
	- Apoio Google SoC: desenvolvimento API do corretor gramatical no Core do OOo
	- Projeto de conclusão de curso nasce o futuro CoGrOO 2.0

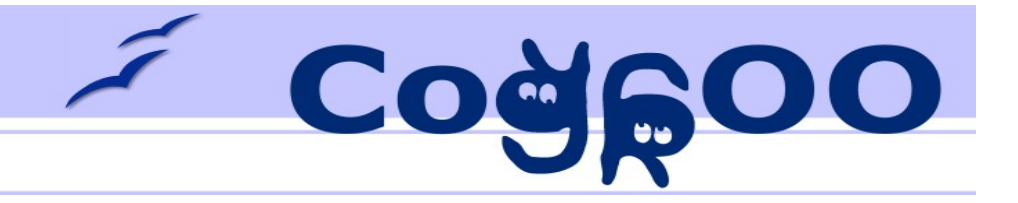

- 2007
	- Lançamento do CoGrOO 2.0
	- Google SoC integração com o Abiword
	- Novos projetos de conclusão de curso: porte para inglês e espanhol
	- Google doa uma licença do Treebank

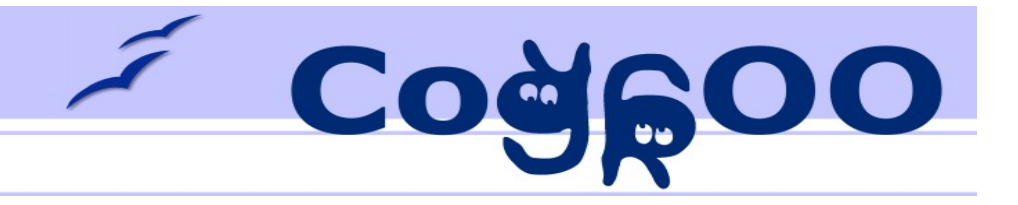

- 2008
	- Projeto carente de colaboradores e de apoio
	- Esforços individuais:
		- Estudos para uma nova arquitetura
		- Renovação para suportar o OOo 3.0

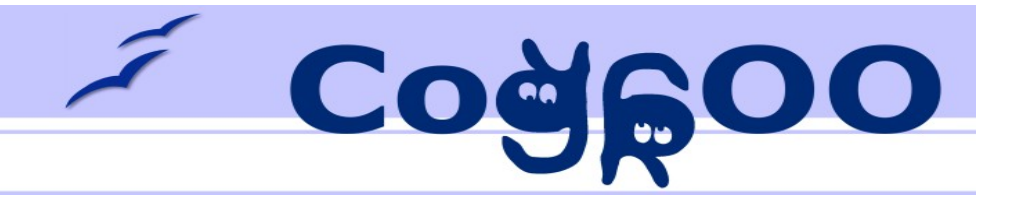

- 2009
	- Grande revisão e correção de bugs
	- Aceitação cada vez maior do projeto pela comunidade contrasta com a falta de apoio
	- Inicio das conversas com o CCSL

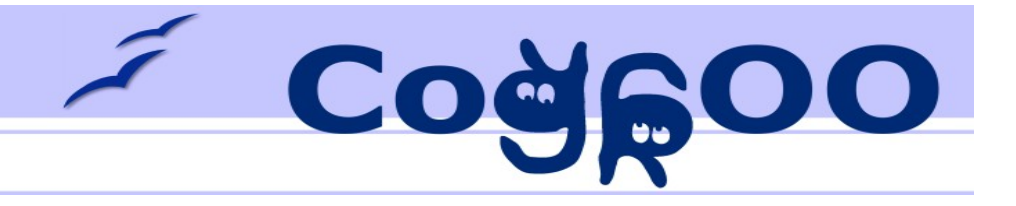

## CoGrOO 1.0

**Características** 

- Desenvolvido em Perl
- Treinamento Corpus CentenFolha 1.0 modificado
- Etiquetador morfológico: método Trigrama
- Chunker e Shallow Parser: método N-Grama
- Detector de sentenças e de palavras: identificação de padrões e outras heurísticas
- Totalmente desenvolvido pela equipe (não usa bibliotecas terceiras)

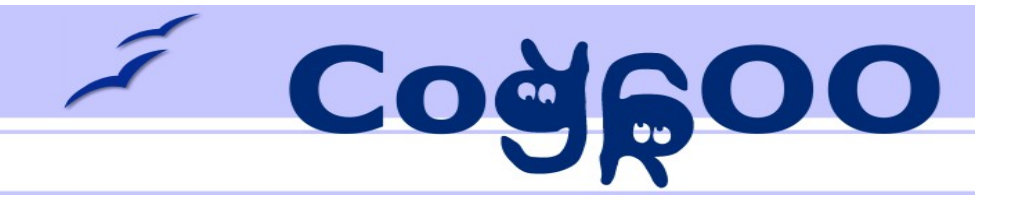

### CoGrOO 2.0

**Características** 

- Desenvolvido em Java
- Treinamento Corpus CentenFolha 1.0 modificado (mesmo do CoGrOO 1.0)
- Todos os módulos usam o método da Máxima Entropia
	- Heurísticas adotadas no CoGrOO 1.0 foram transformadas em *features* no CoGrOO 2.0
- Usa bibliotecas terceiras: OpenNLP, Maxent, Stemplator

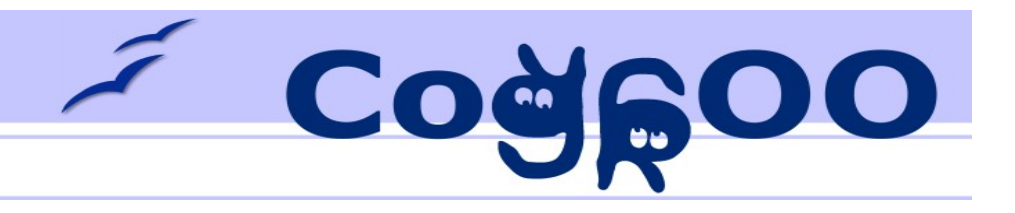

### Análise da Arquitetura e do Desenvolvimento

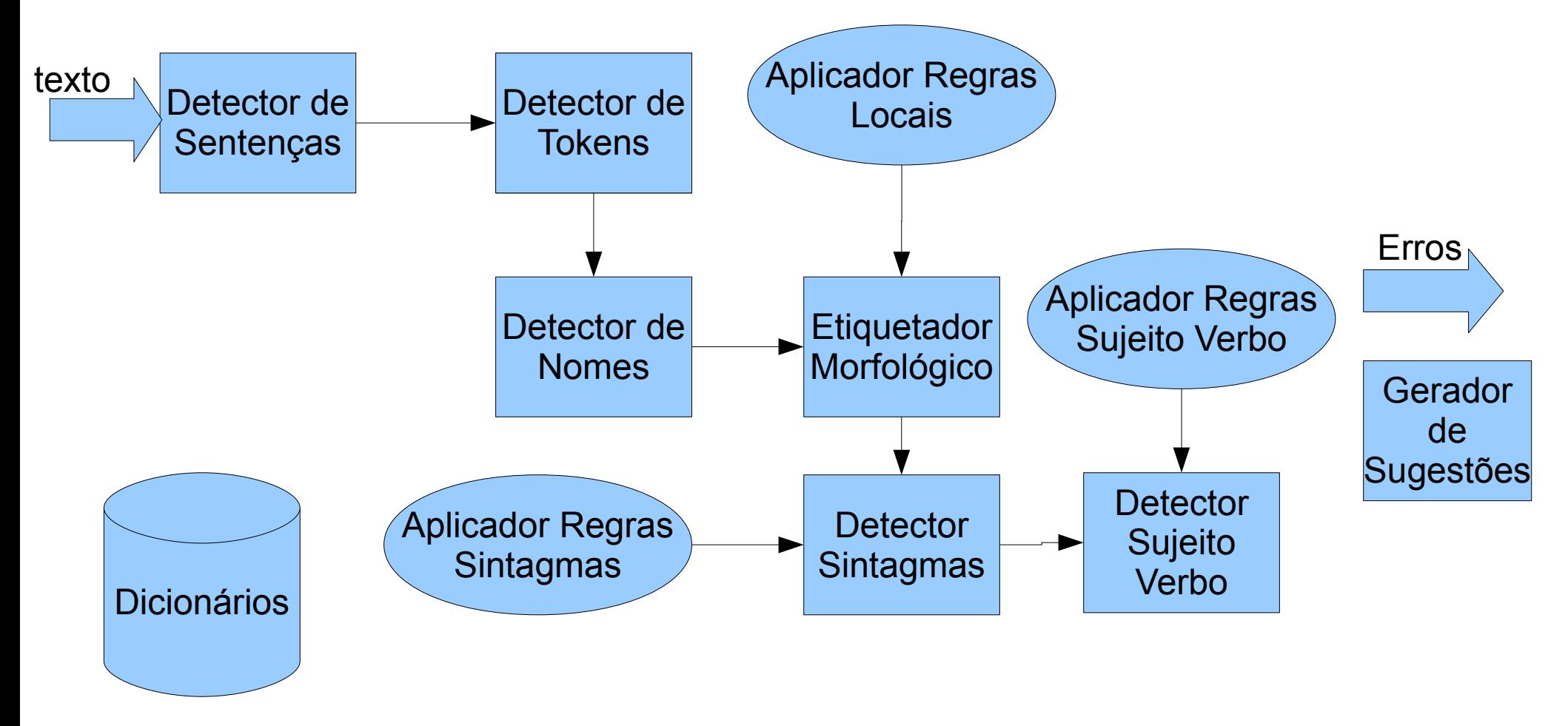

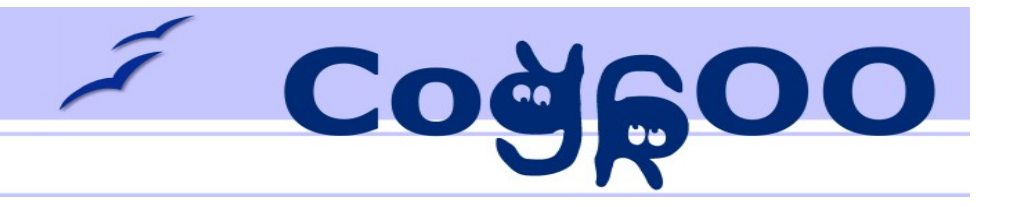

## Dicionários

- Dicionários de palavras com classificação morfológica
	- casa: [verbo casar] [substantivo feminino singular]
- Dicionários de relacionamentos entre palavras
	- meninas  $\rightarrow$  menino  $\rightarrow$  menino meninos menina meninas
- Dicionário de abreviaturas

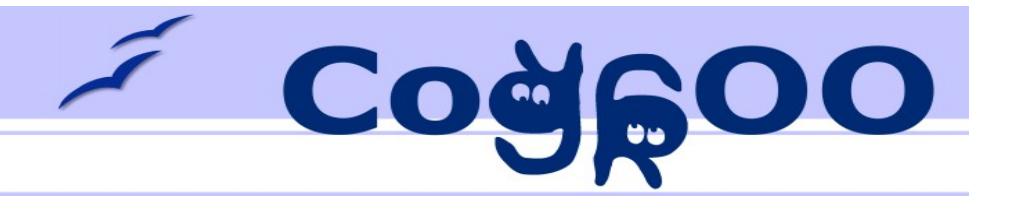

### Problema Fundamental: Resolver ambiguidades

- Detecção de limites de palavras/sentenças
	- "Sr. Silva estava jogando futebol."
	- "O computador novo custará R\$ 2.500,00."
- Ambigüidades nos sentidos das palavras
	- "Nada como voltar para *casa*!" (substantivo)
	- "Ele se *casa* na semana que vem." (verbo)

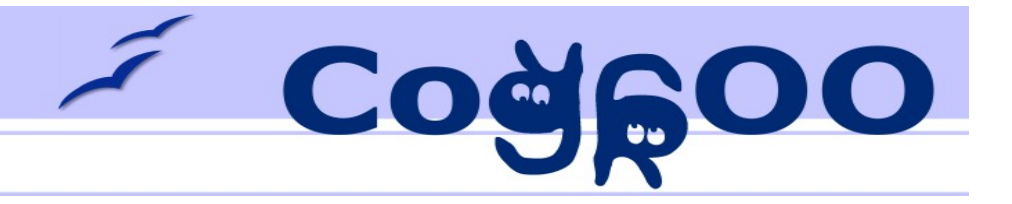

## Separador de Sentenças

- Entrada:
	- [Ele foi procurar uma casa. Ele vai se casar com a Srta. Maria.]
- Saída:
	- [Ele foi procurar uma casa.]
	- [Ele vai se casar com a Srta. Maria.]
- Desafio:
	- Decidir se marcas de fim de linha estão separando linhas no contexto. Exemplo "Srta."

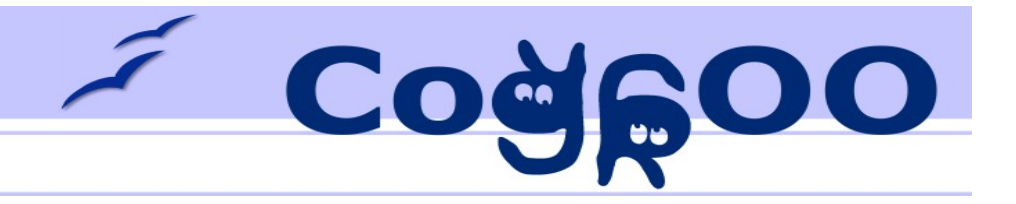

## Separador de Tokens

- Entrada:
	- [A Sra. Maria, esposa do Sr. José, trouxe-nos frutas.]
- Saída:
	- [A][Sra.][Maria][,][esposa][do][Sr.][José][,][trouxe] [-nos][frutas][.]
- Desafio
	- Além dos espaços muitos outros símbolos podem separar *tokens* na frase. Exemplo "José, trouxe-nos" são quatro *tokens*.

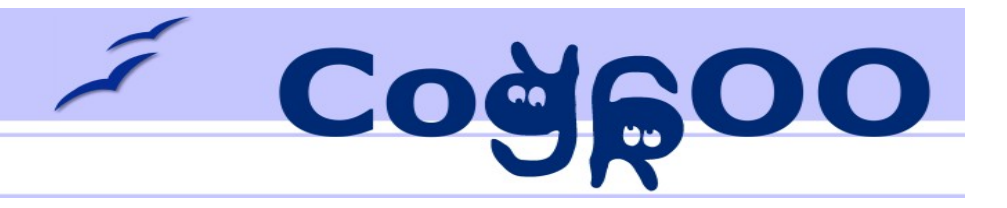

# Etiquetador Morfológico

- Entrada:
	- [Ele foi procurar uma casa.]
- Saída:
	- [Ele, pronome pessoal masculino  $3<sup>a</sup>$  pessoa singular]
	- **[foi**, verbo ir passado 3<sup>ª</sup> pessoa do singular]
	- [procurar, verbo procurar no infinitivo]
	- **[uma**, artigo indefinido feminino singular]
	- **[casa**, substantivo feminino singular]
	- $\lceil$ ., ponto final
- **Desafio** 
	- Muitas palavras de mesma grafia podem ser classificadas de diferentes formas de acordo com o contexto em que estão. Por exemplo "casa", que pode ser substantivo ou verbo (casar).

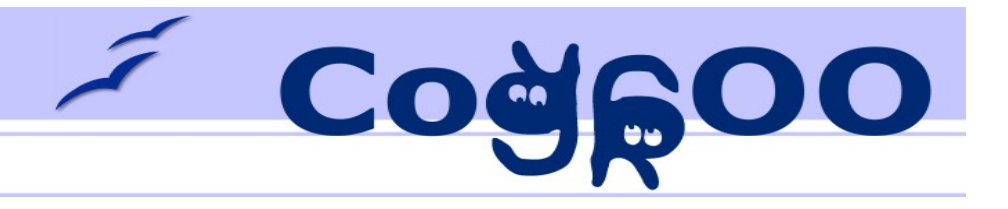

## Agrupador

- Entrada:
	- [Ele, pronome pessoal masculino  $3<sup>a</sup>$  pessoa singular]
	- [foi, verbo ir passado  $3<sup>a</sup>$  pessoa do singular]
	- [procurar, verbo procurar no infinitivo]
	- [uma, artigo indefinido feminino singular]
	- [casa, substantivo feminino singular]
	- $\bullet$  [., ponto final]
- Saída:
	- [Ele, sintagma nominal masculino  $3<sup>a</sup>$  pessoa singular ]
	- [foi procurar, sintagma verbal  $3<sup>a</sup>$  pessoa singular]
	- [uma casa, sintagma nominal feminino 3<sup>ª</sup> pessoa singular]
	- $\bullet$  [., ponto final]
- Desafio
	- Encontrar sequências que poderiam ser tratadas como elemento único. Exemplo "uma casa".

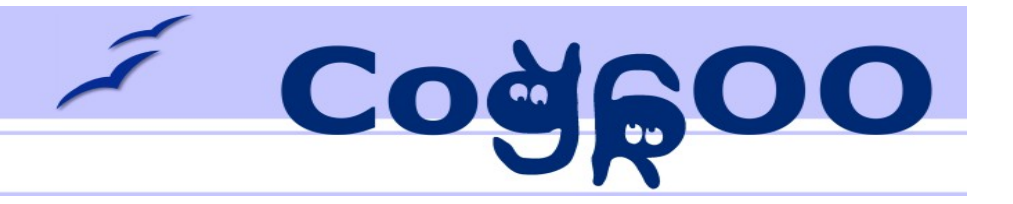

## Analisador Sintático Simples

- Entrada:
	- [Ele, sintagma nominal masculino  $3<sup>a</sup>$  pessoa singular ]
	- [foi procurar, sintagma verbal  $3<sup>a</sup>$  pessoa singular]
	- [uma casa, sintagma masculino feminino 3<sup>ª</sup> pessoa singular]
	- [., ponto final]
- Saída:
	- [Ele, sujeito]
	- [foi procurar, verbo]
	- [uma casa, sintagma nominal feminino 3<sup>ª</sup> pessoa singular]
	- [., ponto final]
- Desafio
	- Identificar entre os sintagmas quais compõem sujeito e verbo.

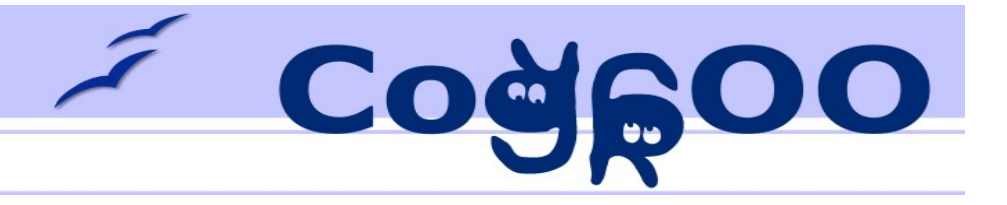

### Análise da Arquitetura e do Desenvolvimento

#### Tipos de erros:

- colocação pronominal
- concordância nominal
- concordância entre sujeito e verbo
- concordância verbal
- uso de crase
- erros comuns da língua portuguesa falada

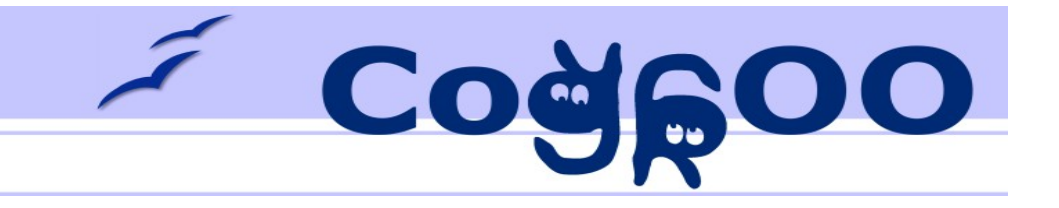

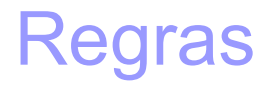

- Análise de desvios por padrões
- Estrutura de regra
	- Método
	- Mensagem
	- Padrão
		- Exemplo: artigo masculino plural + substantivo masculino singular
	- Modelos genéricos de sugestão
- Descritos em arquivo XML e validados por um XSD

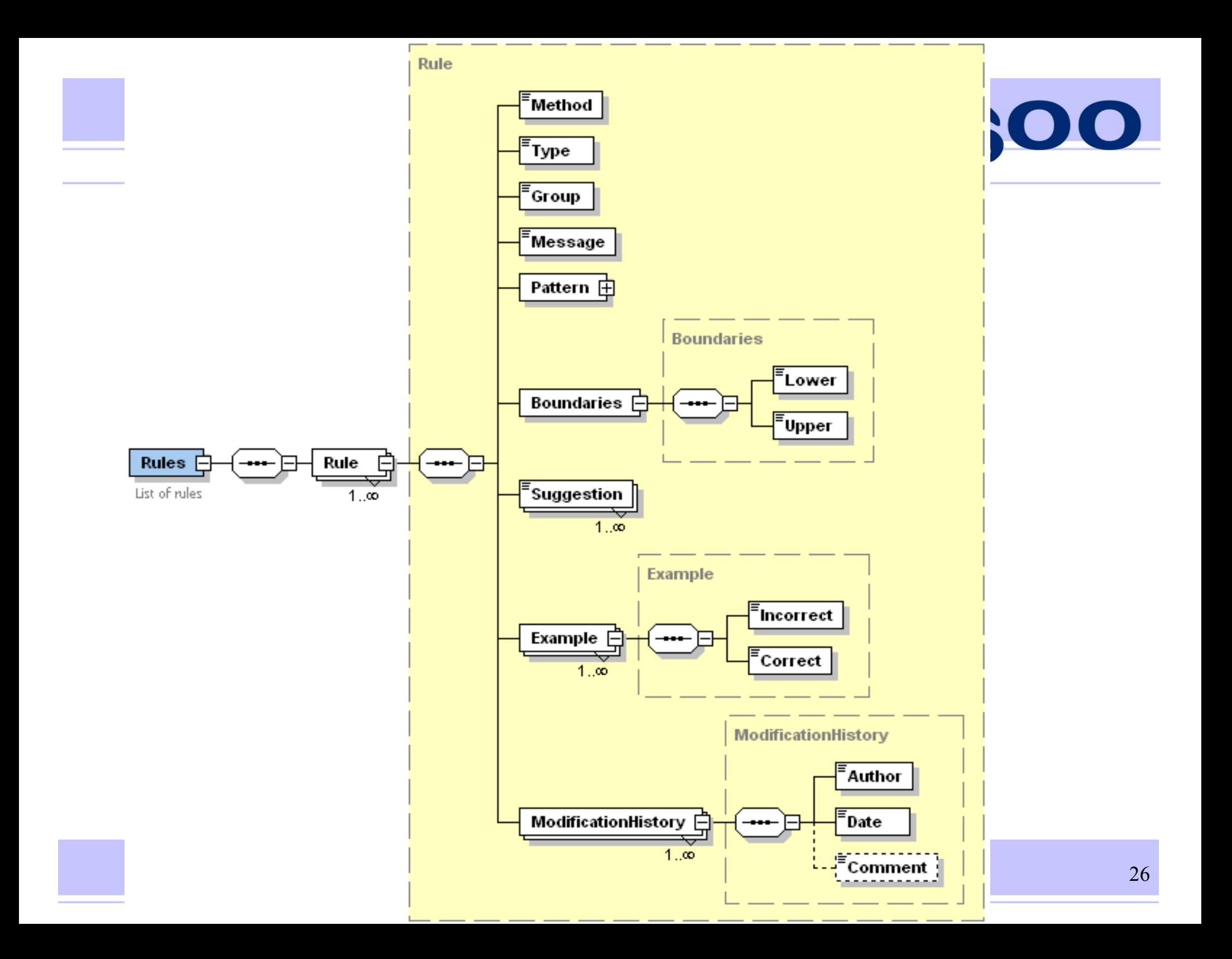

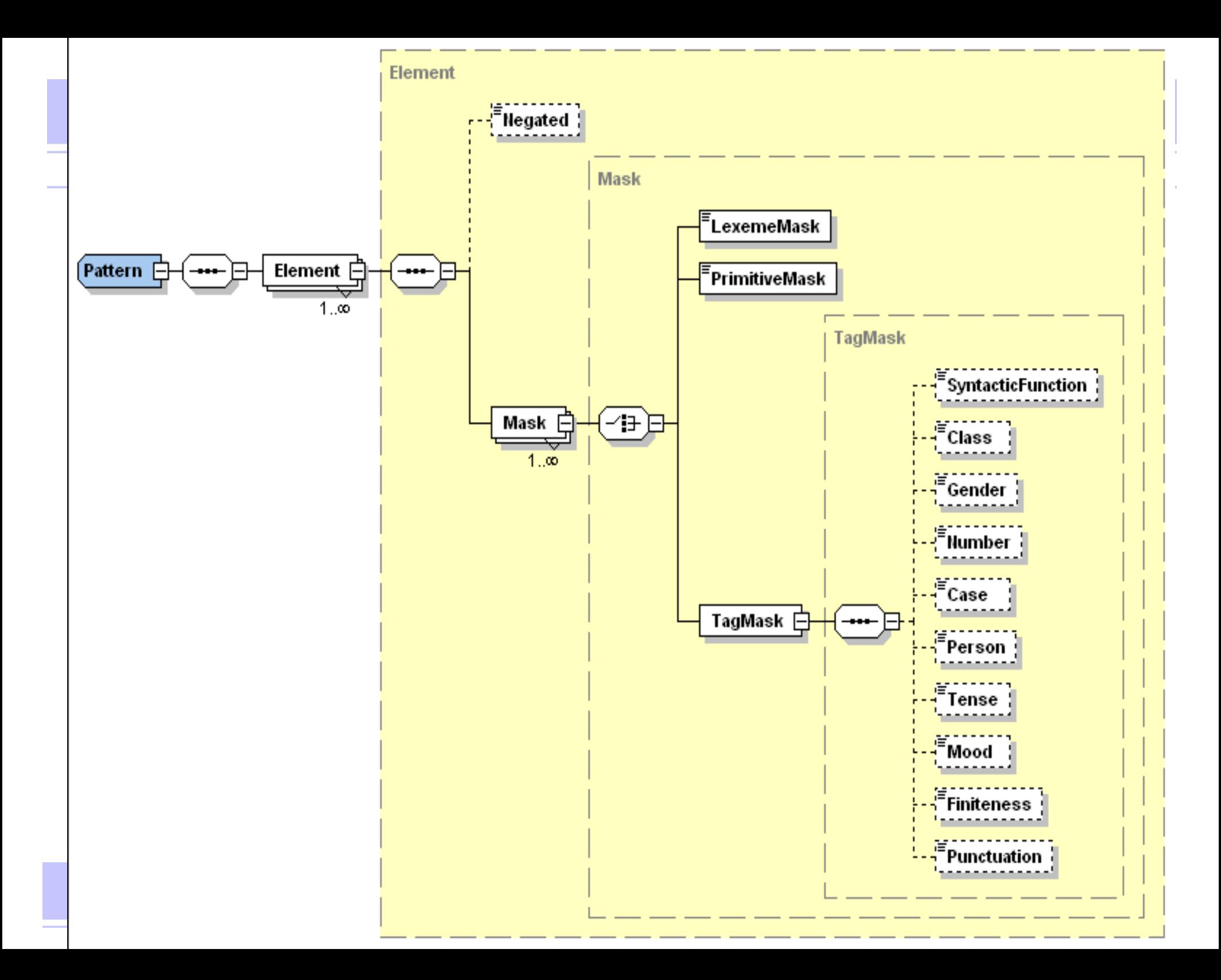

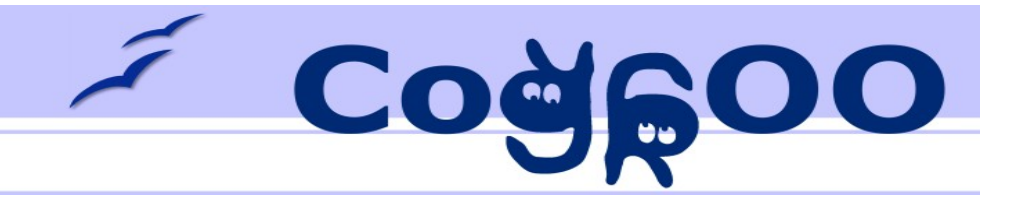

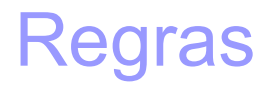

- Árvores
	- Criação de árvores de busca a partir dos padrões das regras
- Aplicadores
	- São algoritmos recursivos que fazem a busca com base nas árvores e na sentença processada pelo CoGrOO

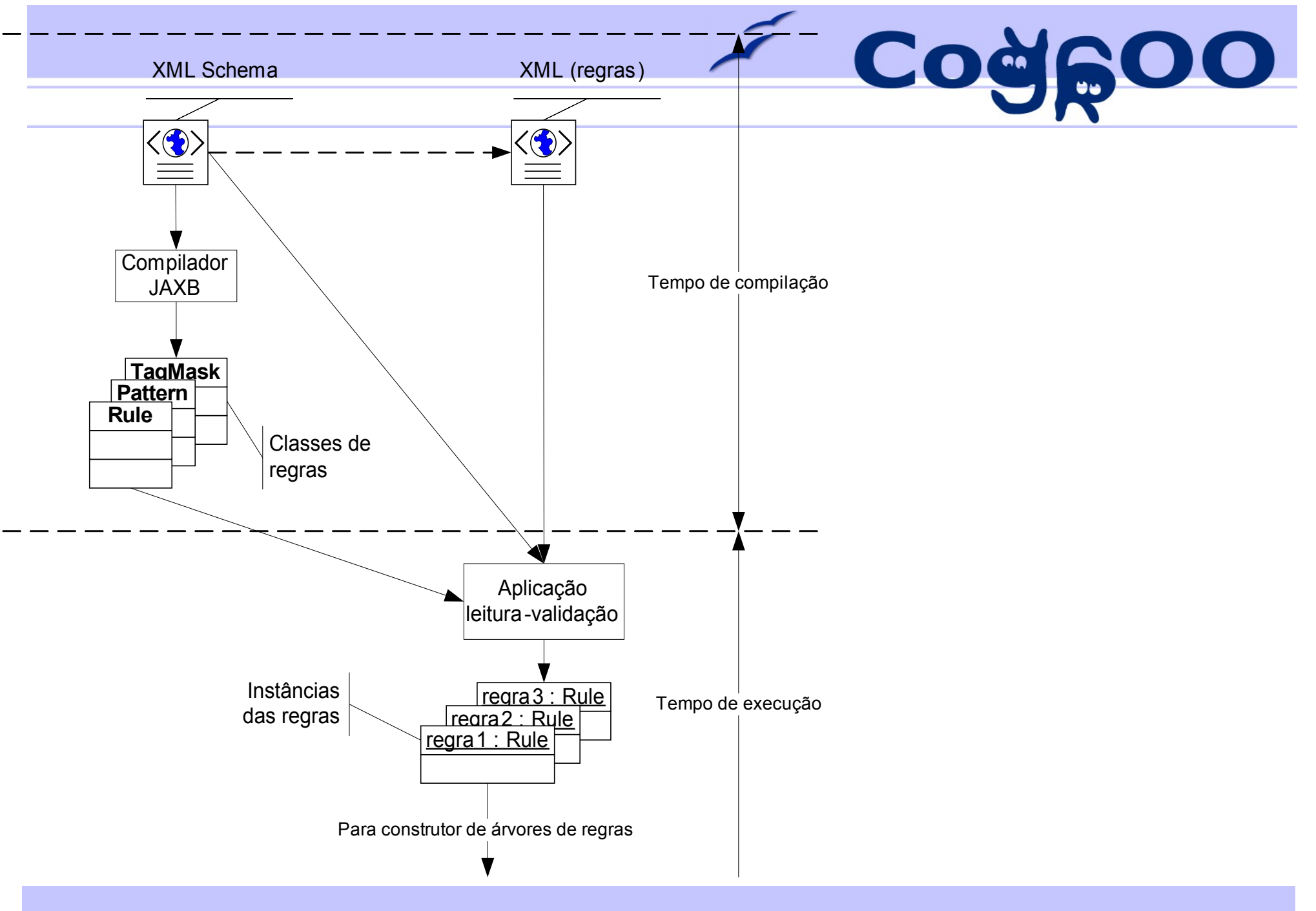

http://cogroo.sourceforge.net 29

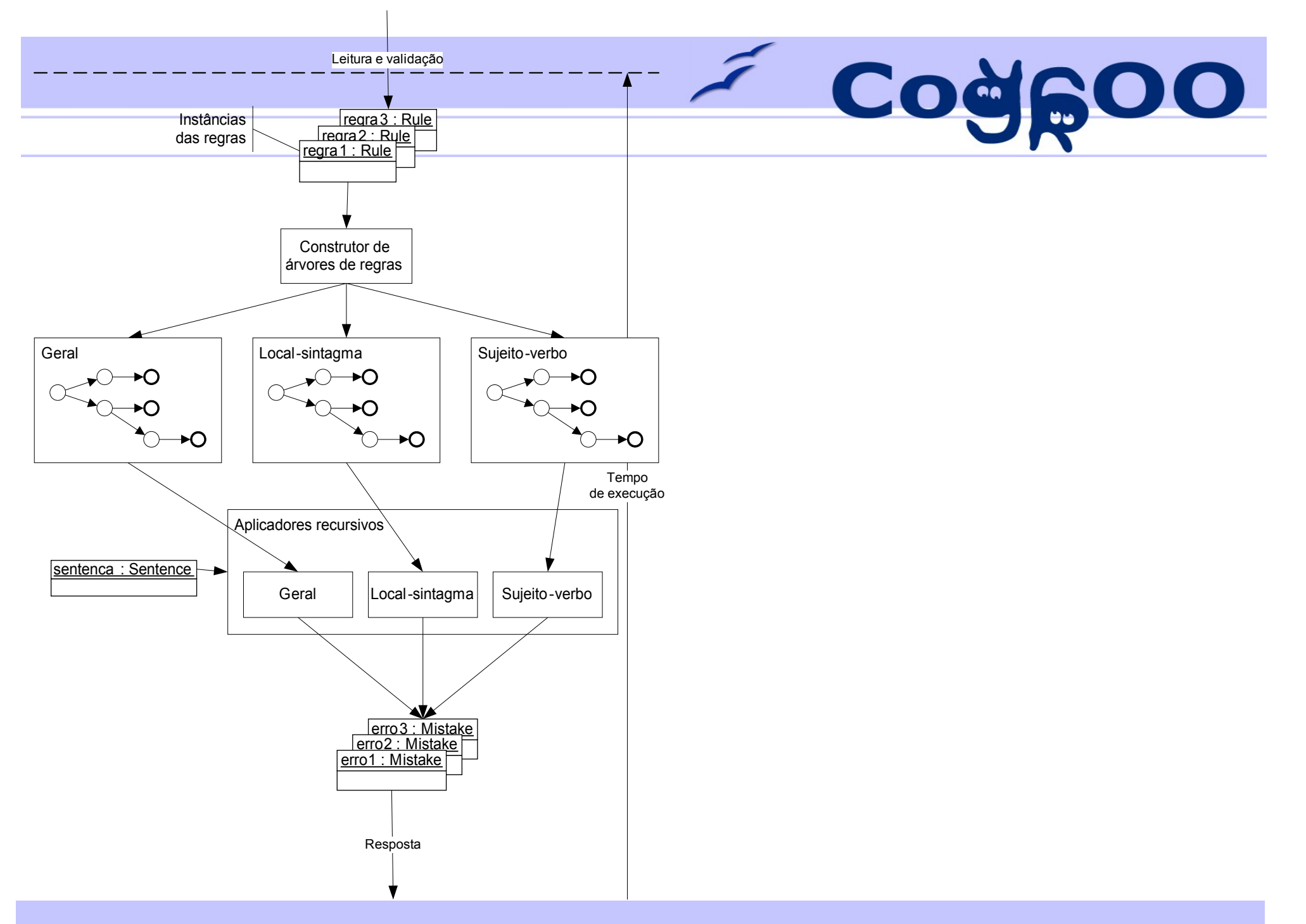

http://cogroo.sourceforge.net 30

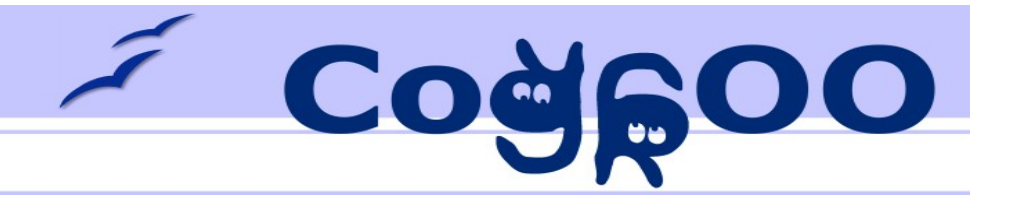

## Sistemas Desenvolvidos

- Treinamento
- Refinamento dos parâmetros de treinamento
- Teste de desempenho
- Teste das regras
- Visualizador gráfico
- Servidor RPC
- Servidor XML
- Integração com o OpenOffice.org

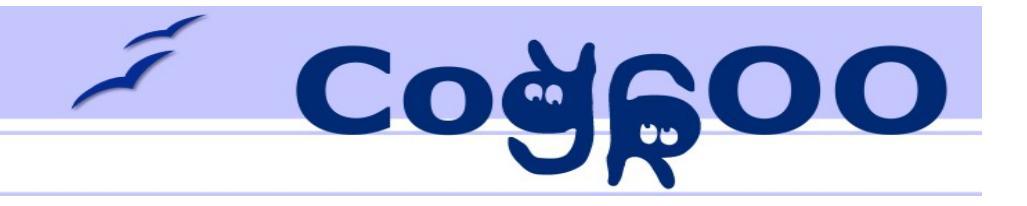

### Desempenho

#### Testes de Desempenho

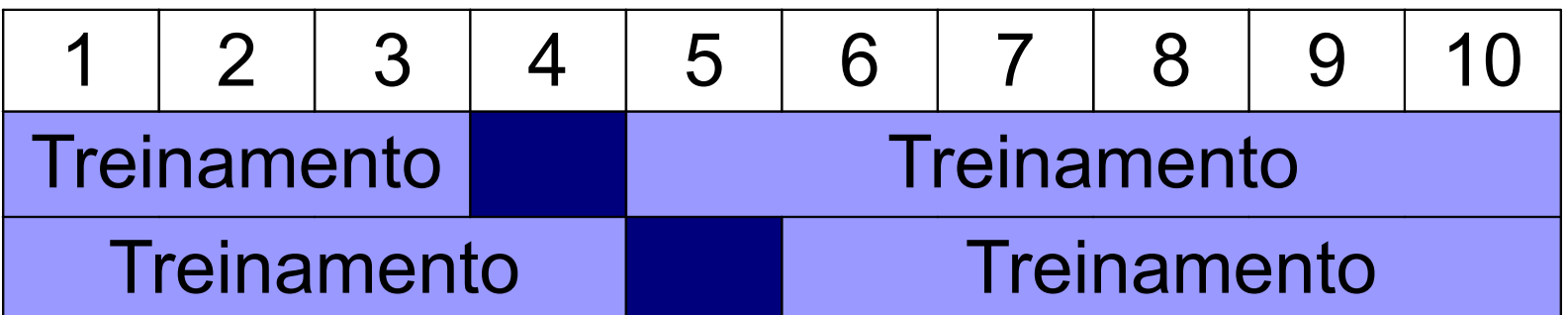

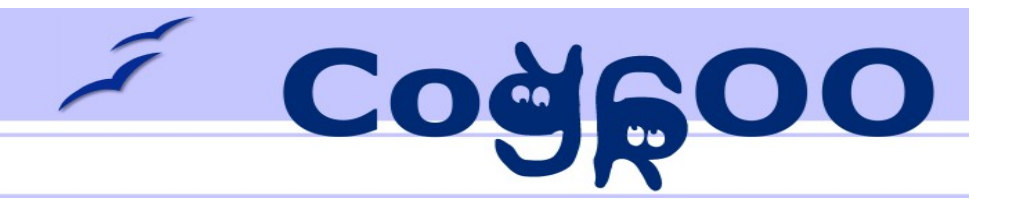

### Desempenho

- Tokenizer 98,74%
	- Considera a sentença
- Name Finder  $-90,11\%$ 
	- Considera a sentença
- Tagger  $96,05%$ 
	- Considerado cada token
- Chunker  $77,25%$ 
	- Considera a sentença
- Shallow Parser  $68,80\%$ 
	- Considera a sentença

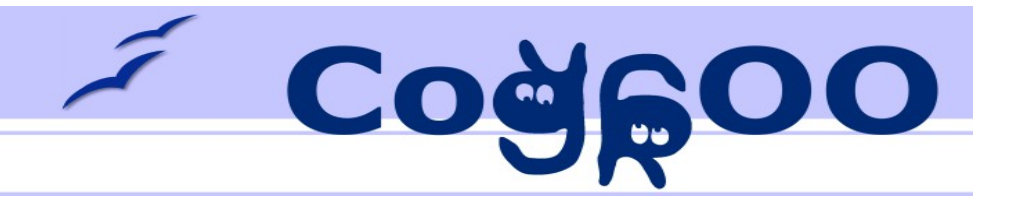

## **Demonstração**

- Visualizador
- Saída dos testes
- Teste de regras
- Mostrar arquivo de regras
- BrOffice.org

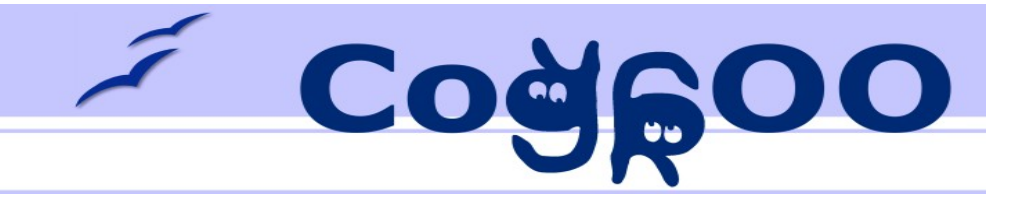

### O Futuro do CoGrOO

# Existe muito ainda para ser explorado...

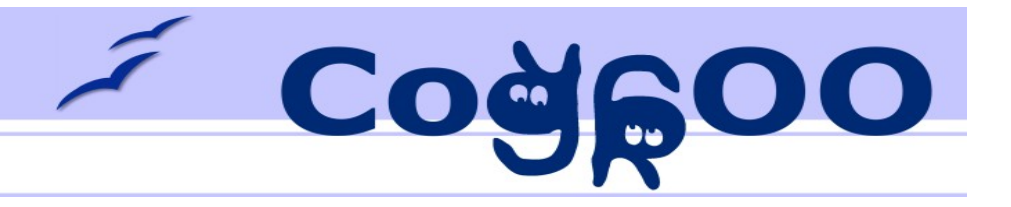

## Comunidade (Colaboradores Web)

- Página que possibilita experimentar o CoGrOO e seus módulos pela Web
- Página que possibilita escrever e testar regras online regras poderiam ser submetidas para a equipe avaliar
- Página que aplica o corretor sobre textos extraídos do Wikipédia – interface permitiria que o colaborador determinasse a causa do erro (dicionário, etiquetador)
- Página que permite entrar com texto livre para cadastrar mal funcionamento do corretor

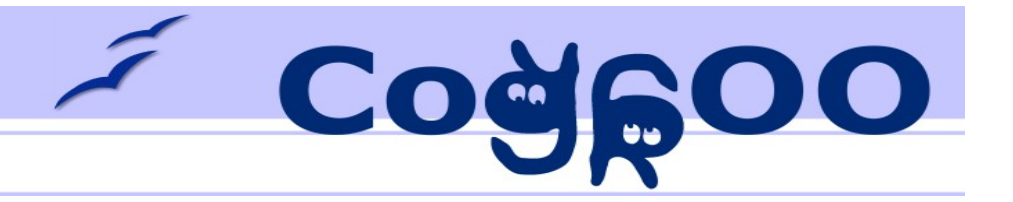

### CoGrOO como ferramenta Linguística

- Determinar casos em que os módulos do corretor poderiam ser úteis para pesquisadores da área de linguística
- Criar ferramentas linguísticas para pesquisadores

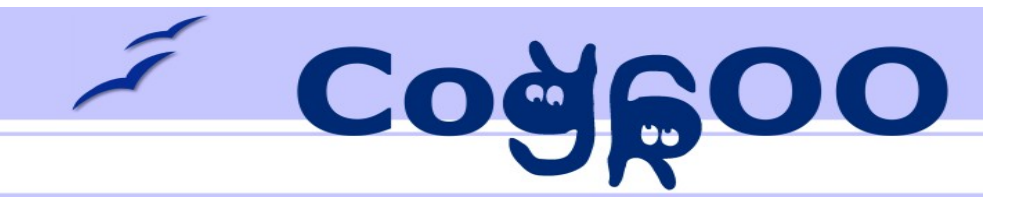

### Módulos e dicionário

- Reescrever módulos que apresentam baixa performance
- Implementar módulos de resolução de correferências e análise semântica
- Revisar o dicionário léxico

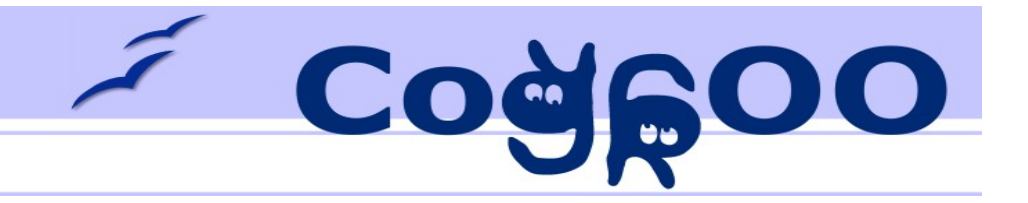

## Corretor Gramatical

- Tratar casos de baixa performance da análise (possível erro)
- Criar corpus de erros e treinar um módulo para detectar esses erros
- Ampliar as regras

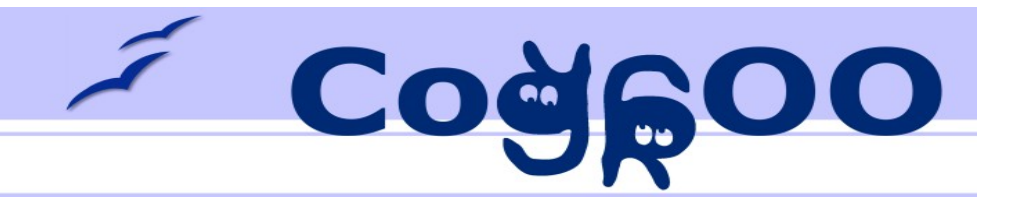

## UIMA

### Apache UIMA (Unstructured Information Management Architecture)

- UIMA é uma plataforma para construção de aplicações que lidam com Linguagens Naturais. É um esforço para padronizar análise de conteúdo, sejam textos contidos em emails, blogues, páginas Web, ou até mesmo em imagens e vídeo
- Oferece ferramentas para facilitar o desenvolvimento de aplicações e interoperabilidade
- Adotado como padrão OASIS

Criar uma biblioteca de componentes para o UIMA, todos os módulos do CoGrOO se tornariam automaticamente reusáveis

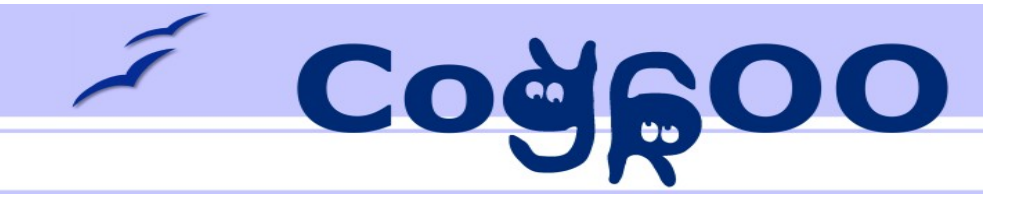

Discussão....

### **Bibliografia**

W.D.C.M. Silva, M. Suzumura, F.W. Gusukuma, D.A.M. PIRES, "Corretor Gramatical Acoplável ao OpenOffice.org - CoGrOO 2.0", Monografia de conclusão do curso de Engenharia da Computação, Escola Politécnica, Universidade de São Paulo, Brasil, 2006.

Cogleoo

OpenNLP, open-source framework to develop natural language applications (http://opennlp.sourceforge.net, Acesso em: 25 de março 2009.).

UIMA, Unstructured Information Management Architecture (http://incubator.apache.org, Acesso em: 25 de março 2009.).

OASIS, Open Standards for the Information Society (http://www.oasis-open.org, Acesso em: 25 de março 2009.).

KINOSHITA, J. ; SALVADOR, L. N. ; MENEZES, C. E. D. ; SILVA, W. D. C. . CoGrOO an OpenOffice grammar checker. In: Workshop on Intelligent Text Categorization and Clustering, 2007, Rio de Janeiro. Anals of 7th International Conference on Intelligent Systems Design and Applications , ISDA 2007. Rio de Janeiro, 2007.